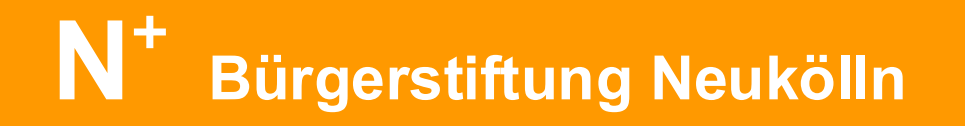

**Bürgerstiftung Neukölln Emser Straße 117 12051 Berlin**

**Tel: 030 / 627 380 13 Fax: 030 / 629 834 71 E-Mail: info@neukoelln-plus.de Internet: www.neukoelln-plus.de**

# **N<sup>+</sup>** Förderfonds

# **Formular Förderantrag**

**Name der einreichenden Einrichtung/ Organisation/ Institution/ Initiative:**

**Kontaktperson:**

**Straße:**

**Tel.: Fax:**

**E-Mail:**

#### **Internet:**

Bürgerstiftung Neukölln Förderfonds Seite 1 auch auf der Seite 1 seite 1 seite 1 seite 1 seite 1 seite 1 seite

#### **Bankverbindung Bankname: BIC**

**Kontoinhaber: IBAN**

#### **Haupttätigkeitsfeld der einreichenden Einrichtung/ Organisation/ Institution/ Initiative:**

### **Bisher durchgeführte Projekte:**

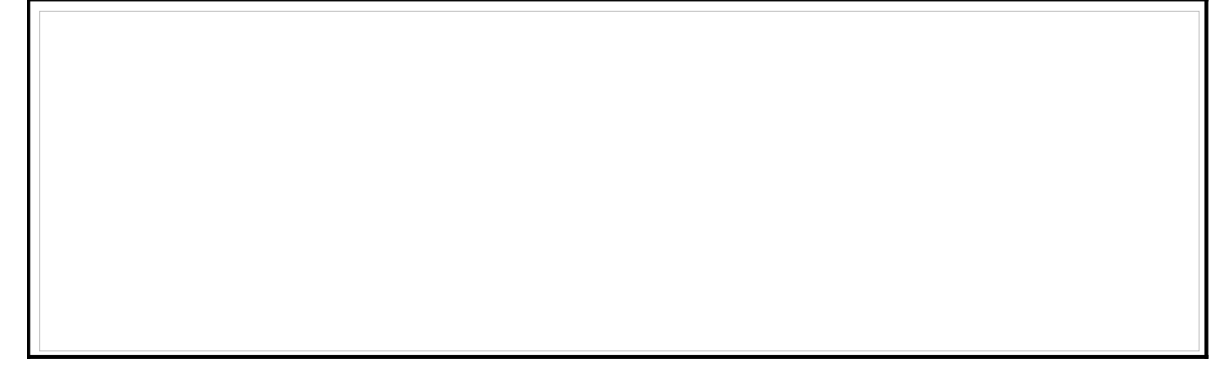

**Wurde die einreichende Einrichtung/ Organisation / Institution/ Initiative bereits durch Bürgerstiftung Neukölln gefördert:**

**Ja Nein**

**Welche Förderung für dieses Projekt ist bei anderen Stellen beantragt / bewilligt?**

**Projektbeschreibung:**

**Durchführungsplan:**

Bürgerstiftung Neukölln Förderfonds Seite 3

#### **Zielsetzung:**

# **Zielgruppe:**

## **Zeitplan:**

**Nachhaltigkeit:**

**Geplante Öffentlichkeitsarbeit:**

Bürgerstiftung Neukölln Förderfonds Seite 4

**Finanzplan (inklusive andere Förderungen und Eigenmittel):**

#### **Bei N+ beantragte Förderhöhe:**

**Datum: Unterschrift:**

Vorstand: Jean-Philippe Laville (Vorsitzender), Katharina von Bremen (stellvertretende Vorsitzende), Gisela Enders (Schatzmeisterin), Michael Siegel, Friedemann Walther

Fachausschuss Projekte: Ilknur Gümüs, Wolfgang Hecht, Mustafa Makinist, Elfriede Manteuffel, Ines Müller, Paul Raether, Lisa Schmitt, Ursula Theune, Katharina von Bremen, Bertil Wewer

N+ Logo-Gestaltung: *markenbau.de*

 **+ + + Bürgerstiftung Neukölln Förderfonds + + +**

Bürgerstiftung Neukölln Förderfonds Seite 5